**Photoshop 2021 (Version 22.4.3) Keygen Crack Setup Download (Updated 2022)**

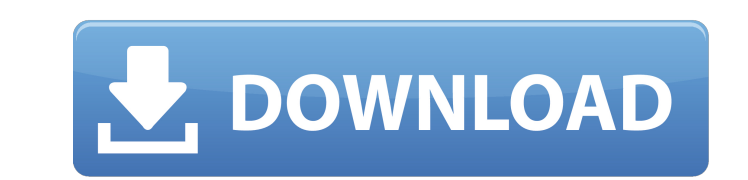

 $\overline{1/4}$ 

## **Photoshop 2021 (Version 22.4.3) Crack + Keygen For (LifeTime) Free 2022 [New]**

1. What is Photoshop? The Adobe Photoshop 10 tutorial shows how to create a map of Canada. The software is essentially a family of images editing applications that let you modify and combine photographs, graphics, and othe and a layer-based software application. This means that the applications are built to work with the arrangement and management of layers. You can create, arrange, and name layers. Layers serve as individual containers for is even possible to create layers that contain text. You can use these layers to create a new text document. This is a very convenient and useful feature that extends the use of Photoshop. 2. Basic Photoshop Explained The composition. Photoshop Elements is designed with a simplified user interface for beginners. It is a complete package of programs that include Adobe Photoshop and Adobe Photoshop Elements 8. The Elements package contains al grouped into different tabs. So, users can easily change the tools on-screen and group them by function. The first tab groups the tools necessary for creating, editing, and modifying your photographs. It contains the tools you can access include 3. Add Layer Select the layer you want to add the item to. Click the New Layer button at the bottom to place the item onto a new layer. 4. Blur Use the Blur tool to create a blur. You can add to the left or right of the selected area. You can add a specific blur amount by

## **Photoshop 2021 (Version 22.4.3) Crack+ License Keygen Free Download PC/Windows [Updated-2022]**

Many Photoshop expert level users use just Photoshop for their daily works, but many other creative users use both Photoshop and Photoshop and Photoshop Elements – some even use it as their only graphic editor. It doesn't a must-have tool for us who are in the creative industry or who work on making images for our blogs or as graphic designers. From this guide, you'll learn the basics of Photoshop and Photoshop Elements and you'll learn how resize may be one of the most common basic tasks that any user will need to know. In the professional version of Photoshop, you can easily resize a window with a set of buttons and a slide bar. But in Photoshop CC, you can > Open dialog box. Select the Place option from the Image size and position window, and select the Open from a file or folder. Select the image you want to resize and click Open. Select the Edit > Transform > Scale option. adjust it to increase the size of the image and make it larger. And the last step is to apply a new size to the image. Change the Background Color To change the background color in Photoshop, all you have to do is to right Elements, right click on the element that you want to change and select Edit > Fill. That's it, it's easy to change the background color. Find and Replace Color To replace a color with another color, all you have to do is:

# **Photoshop 2021 (Version 22.4.3) [Updated] 2022**

Q: What is a simple expression that has the same expression as \$\sqrt{a} \ge \sqrt{b}\$, for a,b \$>0\$? I would like to make a simple expression that has the same expression as \$\sqrt{b}\$, for a,b \$>0\$? I would like to make \$\sqrt a\$ is already defined, because of the way the square root function is defined. \$\sqrt x\$ is a continuous real function, and \$\sqrt x>\sqrt y\$ means \$\forall \epsilon>0,\exists \delta>0\left(\deltaQ: Positioning of t

### **What's New In Photoshop 2021 (Version 22.4.3)?**

{ const DataType stringType = strings.FromString("vscode\_string") return NewExtensionDescriptor(file, messages, stringType, "vscode.debug") } func RegisterExtension(extension(extension(extensionConnection(extension Extende blood pressure and insulin sensitivity in hypertensive type 2 diabetic patients. The objective of this study was to assess the effects of nebivolol, a third-generation non-beta(1)-selective beta blocker, on blood pressure Serum biochemistry was determined and fasting plasma glucose (FPG) and insulin levels were measured. Fasting plasma glucose levels were significantly decreased with nebivolol. The homeostasis model assessment insulin resis ratio (FFI/FPG) was significantly decreased with nebivolol. There was no change in any of the clinical parameters, including systolic and diastolic BP. In conclusion, nebivolol may improve the insulin resistance in hyperte \frac{\ln(xy+5)}{\sqrt{x^4+x^3+x^2}} dx\$\$ using partial fractions. Since the denominator is not divisible by \$x\$, I tried to apply partial fractions, but I got: \$\$\int \frac{\ln(xy+5)}{(x^3+x^2+1)\sqrt{(x+a)(x+b)(x-c)}} dx

### **System Requirements For Photoshop 2021 (Version 22.4.3):**

The Gullwing Deluxe Edition has been designed to be the ultimate driving simulator for playing on the PC. It supports a wide range of both gaming and graphics capabilities and may run on any current PC, regardless of its s GHz or better Memory: 4 GB RAM Graphics: Nvidia GeForce 8600 GTS or better

#### Related links:

[http://seti.sg/wp-content/uploads/2022/07/Photoshop\\_2022\\_version\\_23\\_HACK\\_\\_\\_With\\_Product\\_Key\\_Free\\_X64.pdf](http://seti.sg/wp-content/uploads/2022/07/Photoshop_2022_version_23_HACK___With_Product_Key_Free_X64.pdf) <http://datasheetoo.com/2022/06/30/photoshop-2020-hack-license-code/> <https://hgpropertysourcing.com/adobe-photoshop-cc-2014-crack-keygen-with-serial-number-activator-free-x64/> [https://cawexo.com/wp-content/uploads/2022/07/Photoshop\\_CC\\_2015.pdf](https://cawexo.com/wp-content/uploads/2022/07/Photoshop_CC_2015.pdf) <https://seoburgos.com/wp-content/uploads/2022/06/sanjoan.pdf> <https://www.15heures.com/wp-content/uploads/2022/06/olydar.pdf> [http://www.cpakamal.com/wp-content/uploads/2022/06/Photoshop\\_2021.pdf](http://www.cpakamal.com/wp-content/uploads/2022/06/Photoshop_2021.pdf) <http://saddlebrand.com/?p=34247> <https://4g65.com/photoshop-cc-2015-version-17-nulled/> <https://purosautosdetroit.com/?p=29642> [https://www.meselal.com/wp-content/uploads/2022/06/Photoshop\\_CC\\_2018\\_Crack\\_Keygen\\_\\_Free\\_Download.pdf](https://www.meselal.com/wp-content/uploads/2022/06/Photoshop_CC_2018_Crack_Keygen__Free_Download.pdf) <http://gjurmet.com/en/adobe-photoshop-cc-2019-activation-free-macwin-updated-2022/> <http://cre810.com/adobe-photoshop-2021-version-22-2-crack-full-version-3264bit-2022-new/> [https://fansloyalty.com/wp-content/uploads/2022/06/Photoshop\\_2021\\_Version\\_2201\\_Hack\\_Patch\\_\\_\\_Activation\\_Code\\_With\\_Keygen\\_X64\\_2022.pdf](https://fansloyalty.com/wp-content/uploads/2022/06/Photoshop_2021_Version_2201_Hack_Patch___Activation_Code_With_Keygen_X64_2022.pdf) [https://www.zmiksowane.com/wp-content/uploads/2022/06/Adobe\\_Photoshop\\_2022\\_Version\\_232\\_Crack\\_\\_\\_For\\_PC\\_2022Latest.pdf](https://www.zmiksowane.com/wp-content/uploads/2022/06/Adobe_Photoshop_2022_Version_232_Crack___For_PC_2022Latest.pdf) <https://moodle.ezorock.org/blog/index.php?entryid=5545> <http://lawcate.com/photoshop-cs3-keygen-exe-free-pc-windows/> [https://spacefather.com/andfriends/upload/files/2022/06/Tg1KKamMCgfbdoq6hDYB\\_30\\_5999c23b4ff742c5e79f5cf8a3b2a99d\\_file.pdf](https://spacefather.com/andfriends/upload/files/2022/06/Tg1KKamMCgfbdoq6hDYB_30_5999c23b4ff742c5e79f5cf8a3b2a99d_file.pdf) https://jiyuland9.com/<mark>22222207/01/photoshop-cc-2019-version-20-serial-number-with-key-latest/</mark> <https://4v19.com/adobe-photoshop-2021-version-22-keygen-exe-keygen-full-version/>